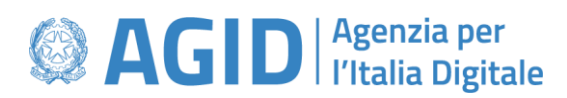

Schema Operativo a supporto della Certificazione delle Piattaforme di approvvigionamento digitale previsto dalle Regole tecniche emesse dall'AGID, ai sensi dell'articolo 26, comma 1, del decreto legislativo 31 marzo 2023, n. 36

## **Annullamento richiesta certificazione componente**

Il modulo compilato dal Titolare, per la parti di propria competenza è firmato digitalmente (cadex) dal rappresentate legale del Titolare ed inoltrato dal domicilio digitale dello stesso Titolare alla casella PEC di AgID: [protocollo@pec.agid.gov.it.](mailto:protocollo@pec.agid.gov.it)

*Informazioni popolate dal Titolare per effettuare la richiesta di cambio del Gestore Incaricato*

Numero istanza comunicato da AgID

Con la presente si richiede l'annullamento della richiesta di certificazione della componente riferita al numero di istanza indicato in calce.